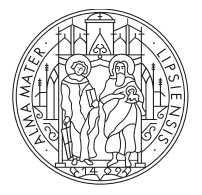

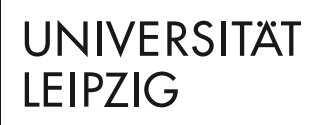

Jun.-Prof. Dr. Mira Schedensack Mathematisches Institut Universität Leipzig

## Numerisches Praktikum

WS 2022/2023 & SS 2023

Projekt: Vergleich von numerischen Verfahren zur Lösung nicht-linearer Gleichungen (empfohlene Gruppengröße:  $1$ )

Für ein gegebenes  $f : [0, 10] \to \mathbb{R}$  soll ein  $x^* \in [0, 10]$  gefunden werden mit  $f(x^*) = 0$ . In diesem Projekt sollen drei verschiedene numerische Verfahren zur Lösung dieses Problems betrachtet werden, siehe auch [Her20, Abschnitte 4.3, 4.5, 4.2].

• Das Newton-Verfahren ist für einen Startwert  $x_0 \in [0, 10]$  gegeben durch

$$
x_{k+1} = x_k - \frac{f(x_k)}{f'(x_k)}
$$
 für alle  $k = 0, 1, 2, ...$ 

• Das Sekantenverfahren ist für zwei Startwerte  $x_0, x_1 \in [0, 10]$  gegeben durch

$$
x_{k+1} = x_k - \frac{f(x_k)(x_k - x_{k-1})}{f(x_k) - f(x_{k-1})}
$$
 für alle  $k = 1, 2, 3, ...$ 

• Das Fixpunktverfahren sucht eine Lösung der Fixpunktgleichung  $x = g(x)$  und ist für einen Startwert  $x_0 \in [0, 10]$  gegeben durch

$$
x_{k+1} = g(x_k)
$$
 für alle  $k = 0, 1, 2, ...$ 

- 1. Implementieren Sie die drei angegebenen Verfahren. Beim Newton-Verfahren soll die Ableitung von f ein Input-Parameter sein.
- 2. Benutzen Sie die drei Verfahren, um eine Nullstelle der Funktionen

$$
f_1(x) := x + e^x - 2
$$
,  $f_3(x) := -ax^2 + 2a$  für  $a = 2, 1, \frac{1}{4}$ ,

zu finden. Benutzen Sie für das Fixpunktverfahren die Funktionen

$$
g_{1,a}(x) := 2 - e^x
$$
,  $g_{1,b}(x) := \log(2 - x)$ ,  $g_3(x) := -ax^2 + x + 2a$ .

Wählen Sie verschiedene Startwerte und testen Sie die Verfahren.

3. Erstellen Sie Diagramme, in denen Sie die Fehler  $|x^* - x_k|$  gegen die Anzahl der Schritte auftragen. Tragen Sie in dem Diagramm die y-Werte logarithmisch auf (z.B. semilogy in matlab oder python). Vergleichen Sie die drei Verfahren und diskutieren Sie Ihre Ergebnisse.

## Literatur

[Her20] Martin Hermann. Numerische Mathematik. Band 1: Algebraische Probleme. De Gruyter Stud. Berlin: De Gruyter, 4th revised and enlarged edition, 2020.